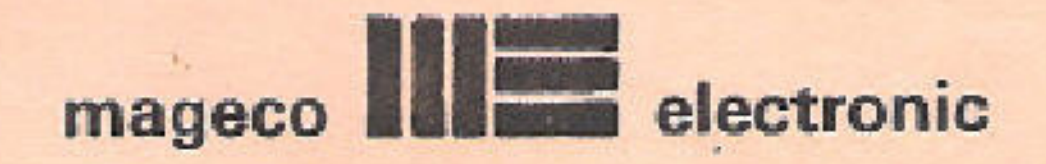

# BEntrées Analogiques Oric

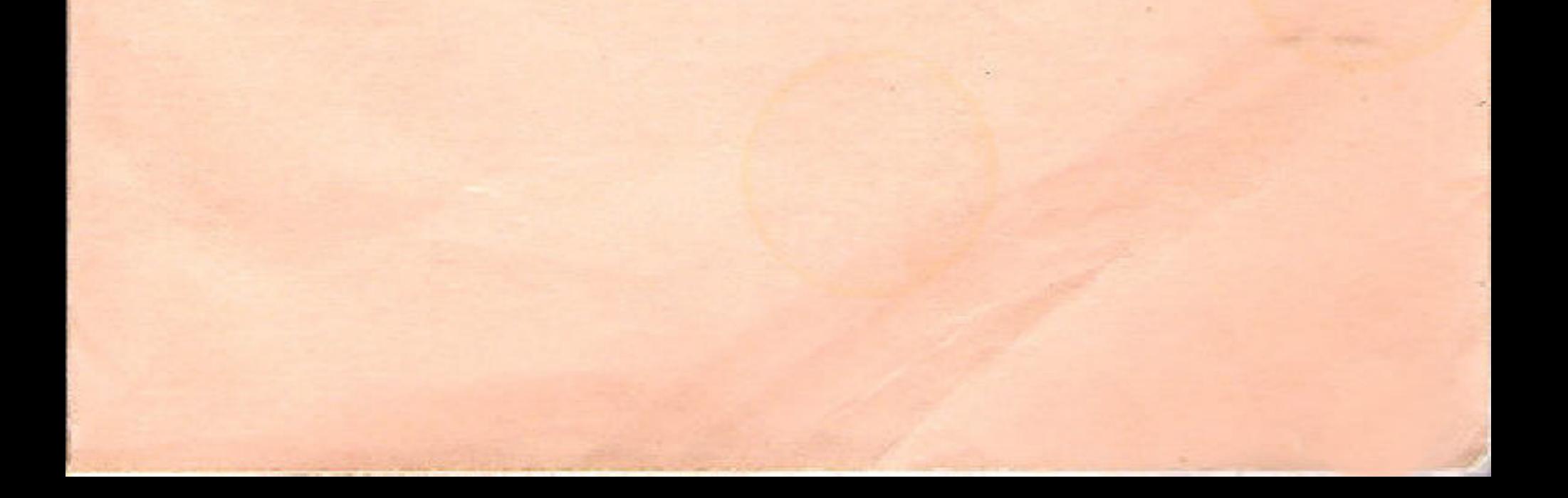

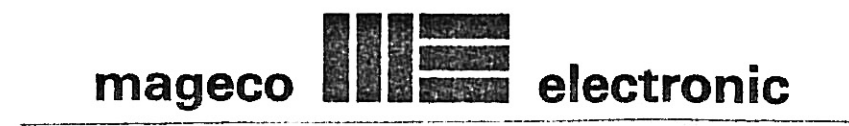

# **aEn1rees** Analogiques Oric

La carte 8 entrées analogiques que vous venez d'acquérir fonctionne quelle que soit la capacité mémoire de votre ORIC. Elle permet de transformer une tension (grandeur analogique) pouvant varier de o Volt a <sup>5</sup> Volts en une valeur digitale evoluant de 0 a 255, et ceci pour chacune des 8 entrées.

# NOTA

La carte ne permet pas la mesure directe des tensions alternatives. Pour cette application voir l'exemple "E" dans Ie paragraphe "FONCTIONNEMENT".

Avec les capteurs appropriés la carte 8 entrées analogiques peut transformer votre ORIC en une veritable centrale de mesure.

### BRANCHEMENT

- I) Debrancher l'alimentatien de votre ORIC,
- 2) Brancher la carte <sup>8</sup> Entrees Analogiques au BUS d'EXTENSION a l'aide de la rallonge souple femelle-femelle.
- 3) Brancher eventuellement vos autres.extensions a l'aide de la carte mere.
- 4) Connecter les difierents fils de mesure aux borniers de la carte 8 E.A.
- 5) Brancher l'alimentation de l'ORIC.

N'oubliez jamais de débrancher l'alimentation pour chaque branchement ou debranchement d'une extension sous peine de deteriorer votre appareil.

### FONCTIONNEMENT

La carte comporte trois borniers :

- Un bornier à 2 plots, marqué -VRéf.
- Un bornier à 2 plots, marqué +VRéf.
- Un bornier à 8 plots, numéroté de  $\phi$  à 7 de droite à gauche qui sont les entrées de mesure.

La tension sur les entrées ne doit jamais être supérieure à 5 Volts ni inférieure  $a \not\in \text{Volt.}$ 

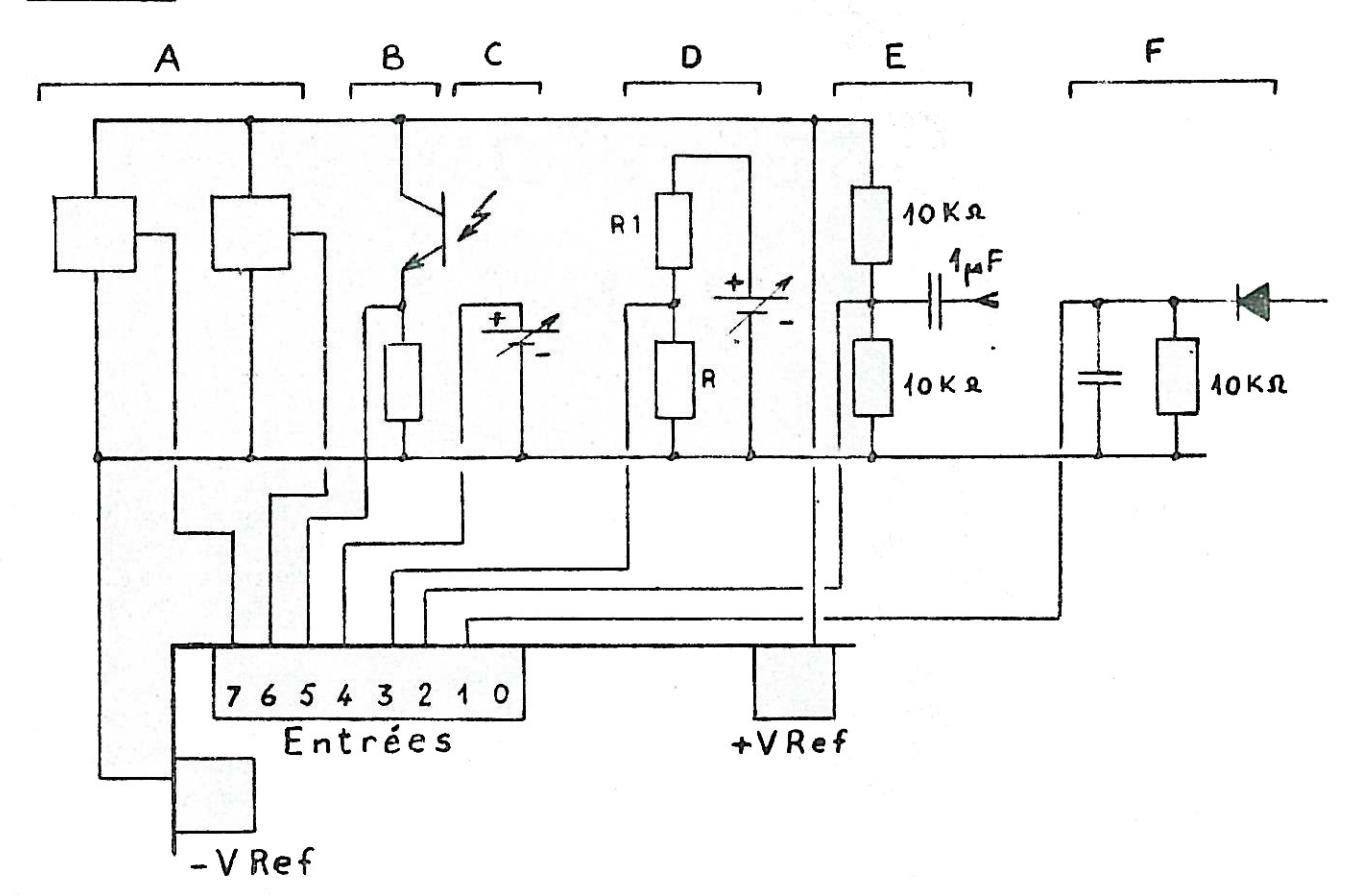

### **EXEMPLES**

- A : Capteurs potentiométriques (manettes de jeu analogique, capteur angulaire,  $etc.$ ..)
- B : Phototransitor pour la mesure d'éclairement
- C : Mesure d'une tension évoluant entre ØV et +5V.
- D : Diviseur potentiométrique permettant la mesure de tension supérieure à 5 Volts. Le rapport des résistances est à déterminer en fonction de la valeur maxi à mesurer. Pour une bonne précision il est souhaitable que la valeur de R ne soit pas supérieure à 22 KOHMS. D'autre part la valeur de R<sub>1</sub> est de R<sub>1</sub> =  $\frac{R(Me - 5)}{2}$

Avec Ve = Valeur maxi de la tension à mesurer.

- E : Mesure d'une tension alternative de 5 Volts crête à crête au maximum.
- F : Détection de valeur quasi crête ne dépassant pas 5 Volts.

Ces quelques exemples ne sont pas limitatifs. Suivant vos besoins vous pourrez imaginer d'autres applications.

### **ADRESSAGE**

La carte comporte trois inverseurs pour le choix de son adresse.

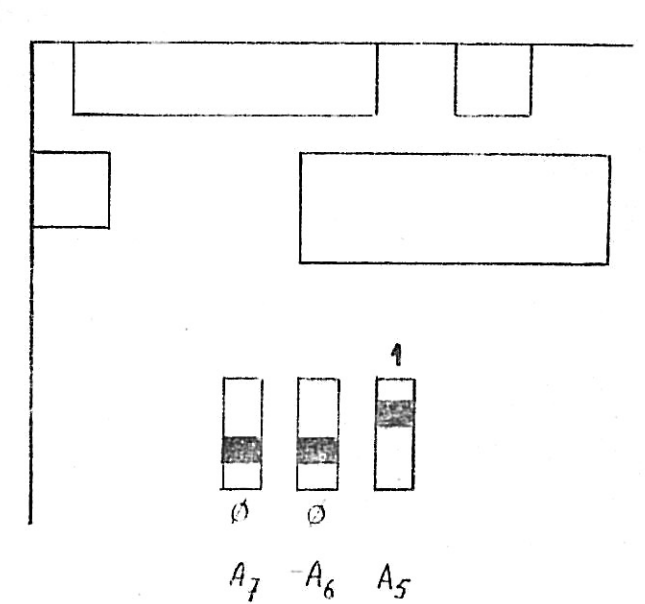

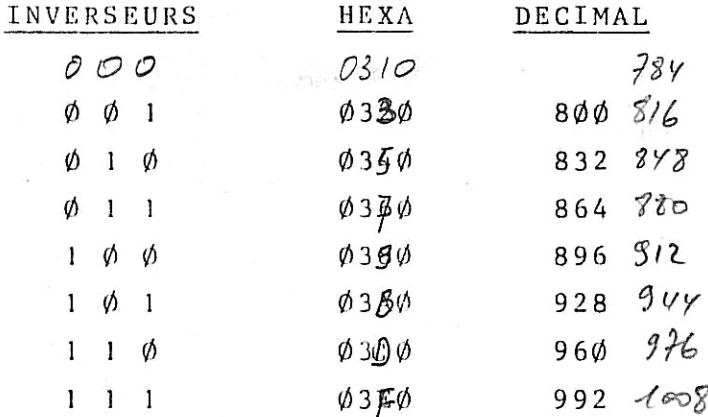

Ces adresses sont les suivantes :

La position of  $\phi$   $\phi$  des Inverseurs ne doit pas être utilisée car elle<br>correspond à l'adresse d'un circuit de l'ORIC. Cette position des inverseurs he provoquerait pas de panne mais pertuberait le fonctionpement

Une modification d'adresse ne sera nécessaire que lors de l'utilisation simultanée d'une autre extension qui aurait la même adresse.

### PROGRAMMATION

Assurez-vous que la carte E.A. est bien branchée à l'ORIC.

L'accès de la carte est obtenu par les 4 lignes qui suivent :

 $1$  GOTO  $1\phi$ 3 POKE  $\overrightarrow{360}$ ,  $0_{28}$ 5  $I = PEEK$   $(300)$ 7 RETURN

(L'instruction POKE démarre avec une conversion et l'instruction PEEK récupère le résultat numérique de cette conversion).

Ceci permet d'utiliser dans vos programmes la variable 0 ( $\emptyset \leq 0 \leq 7$ ) qui servira à sélectionner l'entrée analogique à mesurer. Le résultat de la mesure est représenté par la variable I ( $\emptyset \leq 1 \leq 255$ ).

Vous pouvez commencer votre programme à la ligne  $1\phi$ .

### NOTA

Si vous utilisez un programme en langage machine, sachez que la conversion analogique/numérique nécessite 100 ps. Vous devez donc mettre une temporisation.

# EXEMPLE

L'exemple de programme suivant vous est proposé pour vous permettre de tester la carte et de vous familiariser à son maniement.

> 1 GOTO  $1\frac{8}{2}$  gy 3 РОКЕ 200,0 284  $5 I = PEEK (800)$ 7 RETURN (à taper lettre par lettre) 10 IF KEYS <>>
> "THEN GOTO 10  $15 \text{ A}\% = \text{KEY}\%$  $2\varnothing$  IFA $\varnothing$  = ""THEN GOTO 15 30 IF ASC(A\$) < 48 OR ASC(A\$) > 55 THEN GOTO 10  $400 = VAL (AZ)$ 45 PRINT O. 50 GOSUB 3 60 PRINT INT (100\*I\*5/255)/100 70 GOTO 10

A présent vous devez avoir sur votre écran un programme allant de la ligne 1 à la ligne  $7\phi$ .

N'oubliez pas de faire une sauvegarde sur cassette.

Maintenant tapez RUN et RETURN. L'ordinateur attend que vous lui indiquiez le N° de l'entrée à mesurer. Vous pouvez pour cela relier par exemple l'entrée N°  $\emptyset$  au +VRéf. puis appuyer sur la touche  $\emptyset$ .<br>Vous verrez à gauche de l'écran,  $\emptyset$  (N° de l'entrée choisi) et à sa droite 5, (valeur de la tension mesurée en Volts). Vous pouvez recommencer ceci pour les autres entrées.

Une entrée non connectée donne des résultats au hasard.

CARTE & E.ANAL.ORIC

### $0.00$

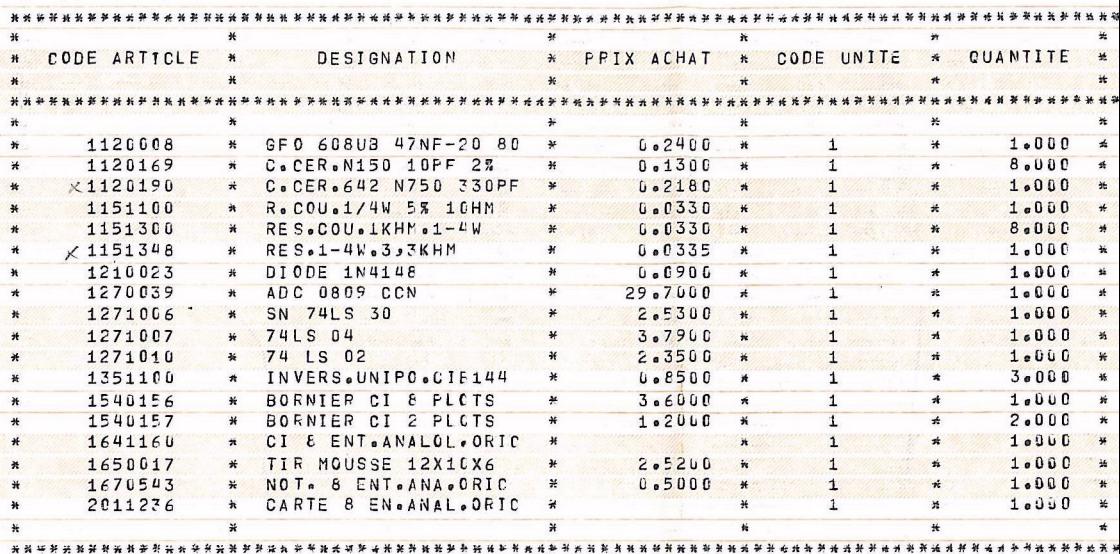

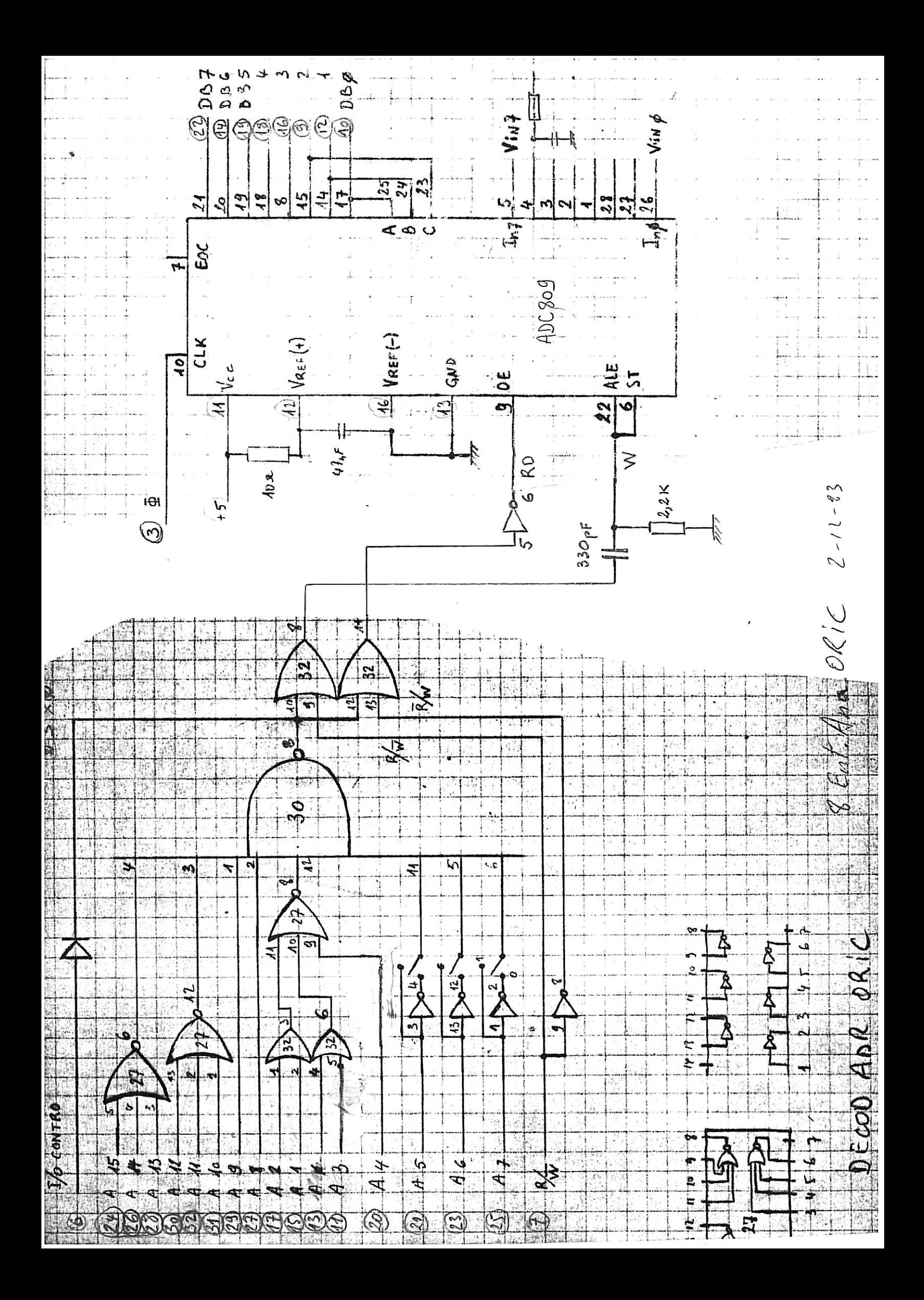

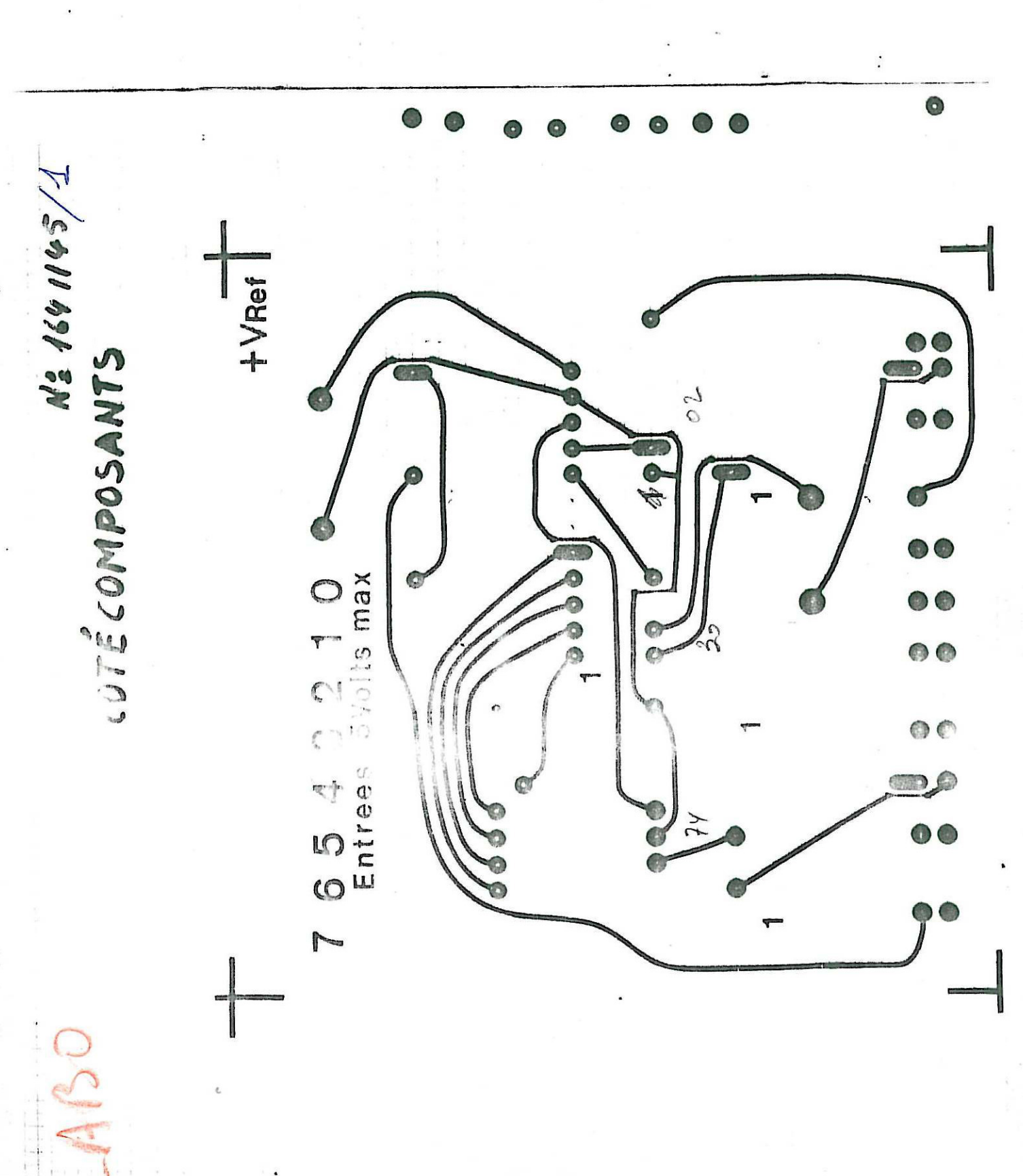

MAGECOLE 19-83 8 ENTREES ANALOGIQUES NE 1641145/1<br>EPOXY DF COTE CUIVRE ECH 2  $\mathbb{Q} \subset$ 8889 145/1 Ġ Ó .<br>Eta  $\overline{\phantom{a}}$ **CONTRACTOR**  $\mu \geq \mu$  $\frac{1}{2}$ Firm & Of 8 tutri 1